# *Making Practice Fun 15 Shading Answer Key*

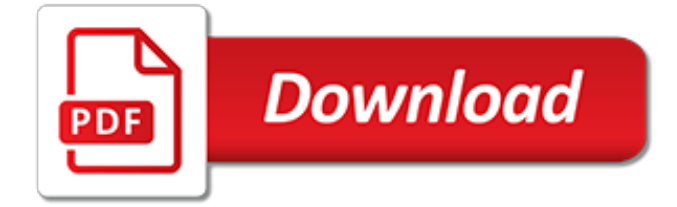

#### **Making Practice Fun 15 Shading**

Games, Auto-Scoring Quizzes, Flash Cards, Worksheets, and tons of resources to teach kids the multiplication facts. Free multiplication, addition, subtraction, and division games.

#### **Everything multiplication at Multiplication.com**

yeah sure i can show you how i do it ((lineart + character design by @hoxau)). so first things first is color in your character. it helps to already have the background done so you can pull the colors from it and help make your character blend in more.

#### **shading tutorial on Tumblr**

Shading with colored pencils is easy and fun. It can give depth to any design and expand the range of a small number of pencils to hundreds of variations.

#### **Five Tips For Colored Pencils Shading - thecoloringbook.club**

In this light and shadow series we look at the theory, drawing and painting of a simple form focusing on shadow, light and edges. in Part 1 we looked at the theory of light and shadow. This week we're going to put pencil to paper and see how the theory works in a simple pencil […]

## **How to Shade a Drawing (Light & Shadow : Part 2 of 3 ...**

Let's Sketch Something Together! Since this is a sketching tutorial for beginners, I'm using my left hand (non-dominant hand) to show you that you don't need to have good control of your hand in order to sketch well.. Step 1: Sketch a circle loosely My lines are so wobbly!

## **Lesson 1: How to Sketch | RapidFireArt**

If you want to get better at something you need to practise regularly. Of course you do. No-one would argue with that. But regular practice alone isn't enough. There are good and bad ways to practise. My own experience of teaching myself to draw over the last few years has taught me this: Prac

## **Drawing Practice: How to Practise Effectively**

Sketching & Drawing Lessons: This Instructable will be slowly developing over a number of weeks 8 out of 10 lessons so Faryou may need to pop back to pick up new lessons.9 out of 10 lessons complete - videos being added [these are embedded in the image sections at the start ...

## **Sketching & Drawing Lessons: 9 Steps (with Pictures)**

The most important thing when designing a Creature is making it believable and grounded it in a sense of reality. This Creature Idea Generator will help you to think of completely new species by merging things together that you would have never even thought to.. Can you picture a Giraffe crossed with a Rat?

## **Creature Design Idea Generator - ConceptStart.net**

How to Draw an Impossible Triangle. The "rule of three", where arrangements of triplets have a pleasing effect on the eye, makes this triangle an intriguing shape to ponder and to create. It appears frequently in the art of MC Escher. It...

## **3 Ways to Draw an Impossible Triangle - wikiHow**

The Twelve Days of Zentangle is an annual year-end holiday tradition from Zentangle HQ where Rick and Maria and the HQ crew lead us through twelve consecutive days of tangling together.. This year's Zentangle Spinner event had two extra days, one on each end of the series. It began Sunday, December 2nd with a preparation lesson and the series finished earlier today, Saturday, December 15th ...

## **The Twelve Days of Zentangle, 2018 Edition – Making a ...**

Animation is a method in which pictures are manipulated to appear as moving images. In traditional animation, images are drawn or painted by hand on transparent celluloid sheets to be

photographed and exhibited on film.Today, most animations are made with computer-generated imagery (CGI). Computer animation can be very detailed 3D animation, while 2D computer animation can be used for ...

## **Animation - Wikipedia**

Play a game of Kahoot! here. Kahoot! is a free game-based learning platform that makes it fun to learn – any subject, in any language, on any device, for all ages!

# **Kahoot! | Play this quiz now!**

Enhance your Zentangle experience ... NEW! TanglePatterns.com TANGLE GUIDE, 2019 Edition. The newest and 8th Edition of my TanglePatterns.com TANGLE GUIDE.This instant-download 72-page (40 MB) interactive digital eBook contains all the tangles on the site from May 2010 through December 31, 2018.Containing over 1,000 tangles, it's a must-have tool for using the site.

# **Downloads « TanglePatterns.com**

"Since I was about 12 years old (I am now 24) I have been studying, collecting, analyzing, researching, and appreciating art in all its forms. I have a harddrive with literally tens of thousands of pieces of artwork that have spoken to me in one form or another.

# **Figure Drawing Fundamentals - How to Draw People | Proko**

Anonymous asked: Hello! I recently downloaded your loose inkers brush set and am having difficulties with it. I put it into my Manga studio 5 just fine and when i use my mouse the brush works just like its supposed to- but when i use my pen on my tablet (which has no troubles with the regular brushes) it doesn't change size and keeps the brush a very tiny grainy pixel size.

# **BAD BRUSH**

One of the simplest ways to add flair and creativity to your bullet journal is to use a different heading. Just changing up the font, or colour, or size can change the look of your bullet journal spread. Headings require less skill than doodling as well, and can easily be accomplished by anyone. There...View the Post

## **11 Simple Hand-Lettered Fonts For Your Bullet Journal ...**

Q\*bert / ˈ k juː b ər t / is an arcade game developed and published for the North American market by Gottlieb in 1982. It is a 2D action game with puzzle elements that uses isometric graphics to create a pseudo-3D effect. The objective of each level in the game is to change the color of every cube in a pyramid by making Q\*bert, the on-screen character, hop on top of the cube while avoiding ...

## **Q\*bert - Wikipedia**

Tour Start here for a quick overview of the site Help Center Detailed answers to any questions you might have Meta Discuss the workings and policies of this site ...

## **r - Boxplot show the value of mean - Stack Overflow**

3. Mastering CAD and CAM. By now, you should have a good idea of which mill to choose, where to find the cutters, and how it all fits together... or perhaps you own a 3D printer, and didn't read the previous chapter at all.

# **3. Mastering CAD and CAM - lcamtuf**

Summer Prep courses are for students from ages 9-18. Regular program hours are Monday-Friday from 9:00AM to 4:00PM each day, with an hour break for lunch and additional snack breaks. We offer Prep courses in Fairfax, Prince William (Manassas), and Loudoun.

[Waec Answer For Government Essay 2014,](http://lugital.com/waec_answer_for_government_essay_2014.pdf) [College Accounting 11th Edition Nobles Scott Answers,](http://lugital.com/college_accounting_11th_edition_nobles_scott_answers.pdf) [Applied](http://lugital.com/applied_practice_answers_huckleberry_finn_answer_key.pdf) [Practice Answers Huckleberry Finn Answer Key](http://lugital.com/applied_practice_answers_huckleberry_finn_answer_key.pdf), [Icc Test Answers,](http://lugital.com/icc_test_answers.pdf) [Taxi French Workbook With Answer,](http://lugital.com/taxi_french_workbook_with_answer.pdf) [Ph](http://lugital.com/ph_calculations_answers_chemfiesta_shown_work.pdf) [Calculations Answers Chemfiesta Shown Work,](http://lugital.com/ph_calculations_answers_chemfiesta_shown_work.pdf) [Managerial Economics Bruce Allen Answers](http://lugital.com/managerial_economics_bruce_allen_answers.pdf), [Cell City Analogy](http://lugital.com/cell_city_analogy_answer_sheet.pdf) [Answer Sheet,](http://lugital.com/cell_city_analogy_answer_sheet.pdf) [Regents Biology Digestive System Lab Answers,](http://lugital.com/regents_biology_digestive_system_lab_answers.pdf) [Weather Studies Investigations Manual 2014](http://lugital.com/weather_studies_investigations_manual_2014_answer_key.pdf) [Answer Key,](http://lugital.com/weather_studies_investigations_manual_2014_answer_key.pdf) [Wiley Plus Answers Accounting Principles Chap 19](http://lugital.com/wiley_plus_answers_accounting_principles_chap_19.pdf), [Balancing Chemical Equations Race Answers](http://lugital.com/balancing_chemical_equations_race_answers.pdf), [Buen Viaje Level 1 Crossword Answers Chapter 8](http://lugital.com/buen_viaje_level_1_crossword_answers_chapter_8.pdf), [Usa Studies Weekly Week 17 Answers](http://lugital.com/usa_studies_weekly_week_17_answers.pdf), [Driving Answers](http://lugital.com/driving_answers.pdf), [Crucible Final Test Answer Key,](http://lugital.com/crucible_final_test_answer_key.pdf) [Education 2020 Quiz Answers](http://lugital.com/education_2020_quiz_answers.pdf), [Magruders American Government Test Answers](http://lugital.com/magruders_american_government_test_answers_ch_5.pdf) [Ch 5](http://lugital.com/magruders_american_government_test_answers_ch_5.pdf), [Assessment B Triangles Answer Key Mp3497,](http://lugital.com/assessment_b_triangles_answer_key_mp3497.pdf) [Holt Earth Science Studying Space Skill Answers](http://lugital.com/holt_earth_science_studying_space_skill_answers.pdf), [Apush](http://lugital.com/apush_amsco_ch_13_answers.pdf) [Amsco Ch 13 Answers](http://lugital.com/apush_amsco_ch_13_answers.pdf), [Chapters Review Answers Pearson Environmental Science](http://lugital.com/chapters_review_answers_pearson_environmental_science.pdf), [Union Pacific Test Answers,](http://lugital.com/union_pacific_test_answers.pdf) [Name That Candy Game Answer Key,](http://lugital.com/name_that_candy_game_answer_key.pdf) [Redox Problems With Answers](http://lugital.com/redox_problems_with_answers.pdf), [Answer Key Of Resonet 30 March 2014,](http://lugital.com/answer_key_of_resonet_30_march_2014.pdf) [Guided Reading The Amendments Answers](http://lugital.com/guided_reading_the_amendments_answers.pdf), [Scuba Schools International Test Answers,](http://lugital.com/scuba_schools_international_test_answers.pdf) [Pearson Education](http://lugital.com/pearson_education_chapter_5_populations_vocabulary_review_answer.pdf) [Chapter 5 Populations Vocabulary Review Answer,](http://lugital.com/pearson_education_chapter_5_populations_vocabulary_review_answer.pdf) [Algebra 2 Test Form 2d Answers](http://lugital.com/algebra_2_test_form_2d_answers.pdf), [Pdf Answer Sheet Of 2014](http://lugital.com/pdf_answer_sheet_of_2014_c12_ial_paper.pdf) [C12 Ial Paper](http://lugital.com/pdf_answer_sheet_of_2014_c12_ial_paper.pdf)